<span id="page-0-0"></span>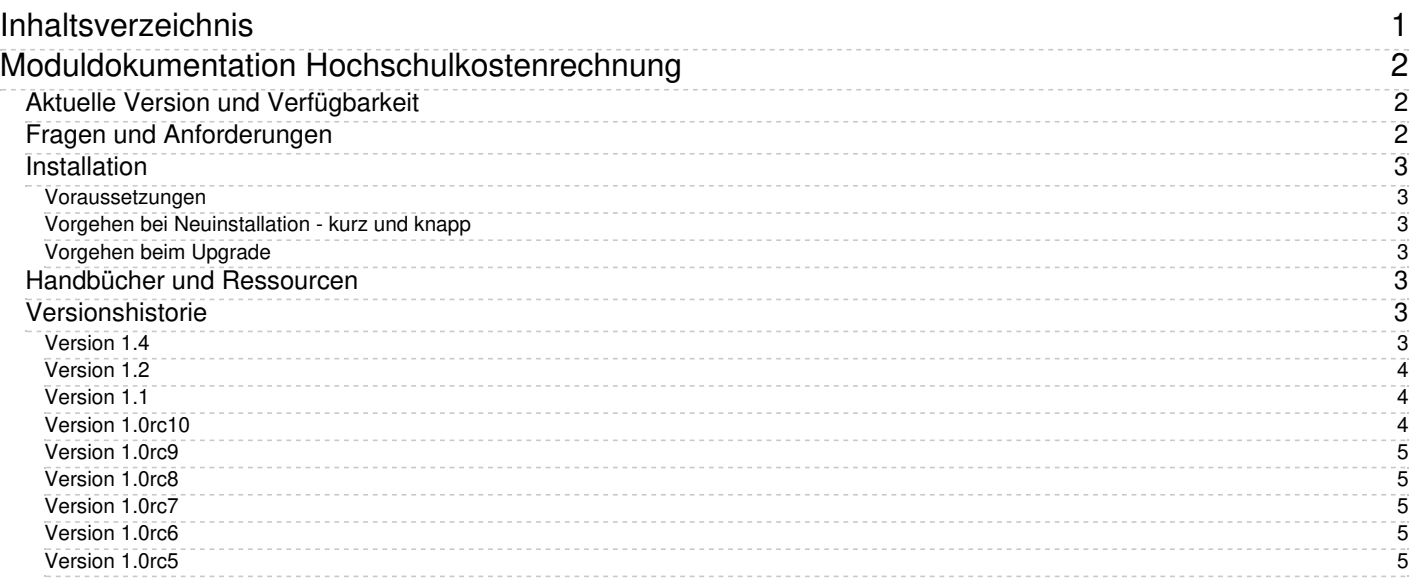

# <span id="page-1-0"></span>**Moduldokumentation Hochschulkostenrechnung**

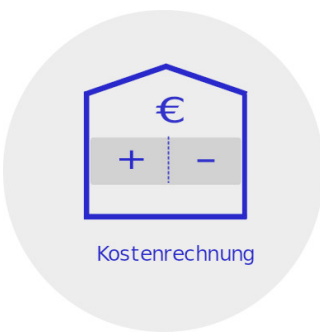

Das SuperX-Modul "Kostenrechnung" dient der Hochschulkostenrechnung und bietet Auswertungen über Kostenstellen, Kostenarten und Kostenträger. Ebenso können Berichte mit klr-relevanten Angaben zu Personal, Studierenden, Flächen erzeugt werden.

# <span id="page-1-1"></span>**Aktuelle Version und Verfügbarkeit**

Aktuelle Version: 1.4

Erste Eindrücke vermittelt ein [Benutzungshandbuch](http://www.superx-projekt.de/doku/cob_modul/benutzer/main.htm).

Das Modul ist frei verfügbar und kann [hier](http://www.superx-projekt.de/f_KommerziellerServicefrSuperX.htm) heruntergeladen werden. Support bekommen Sie hier.

Das Paket steht unter CampusSource[-Lizenz](http://www.superx-projekt.de/doku/sva_modul/lizenz.htm).

An der Entwicklung waren bzw. sind beteiligt:

- Universität Karlsruhe
- Universität Duisburg-Essen
- Ministerium für Wissenschaft und Kunst Baden-Württemberg
- HIS [e.G.](http://www.his.de)
- Fa. [Memtext](http://www.memtext.de)

# <span id="page-1-2"></span>**Fragen und Anforderungen**

Die Komponente adressiert Fragen, die in der Hochschulstatistik wichtig sind bzw. wichtiger werden:

- Welche Primärkosten sind je Kostenstelle oder Kostenträger angefallen?
- Was ergibt sich an Sekundärkosten nach den verschiedenen Rechnungsszenarien/Verteilvarianten?
- Wie sehen gewichtete Studierendenzahlen aus und welche Auslastung ergibt sich anhand von Curricularnormwerten und -anteilen?

Anhand von Standardberichten, Datenblättern und speziellen Auswertungsmöglichkeiten können diese Fragen auf der Basis der Daten Ihrer Hochschule beantwortet werden.

### <span id="page-2-0"></span>**Installation**

#### <span id="page-2-1"></span>**Voraussetzungen**

- Sie benötigen das SuperX-Kernmodul 4.8 oder höher.
- Als Liefersysteme sind geeignet:
	- HISinOne-COA oder
		- HISCOB.

### <span id="page-2-2"></span>**Vorgehen bei Neuinstallation - kurz und knapp**

- Laden Sie das Modul herunter und speichern Sie es in \$SUPERX\_DIR.
- Achten Sie dabei darauf, daß Sie die richtige Version laden (Zeichencodierung ISO oder UTF-8, Datenbanksystem Postgres oder Informix)
- Entpacken Sie das Modul mit

tar -xzvf Dateiname

• Weitere Anleitungen finden Sie im Unterverzeichnis doc/cob modul/admin des Downloadpaketes oder im [Administrationshandbuch.](http://www.superx-projekt.de/doku/cob_modul/admin/main.htm)

## <span id="page-2-3"></span>**Vorgehen beim Upgrade**

Wenn Sie bereits das COB-Modul installiert haben, müssen Sie wie folgt vorgehen:

- Laden Sie das COB-Modul herunter und speichern Sie es im Verzeichnis \$SUPERX DIR auf dem Server, und entpacken Sie die Datei
- Führen Sie den Patch in der Shell im Verzeichnis \$SUPERX\_DIR/db/module/cob/upgrade mit

cob\_upgrade.x

aus. Danach laden Sie die Daten in die Datenbank im Verzeichnis \$SUPERX\_DIR/db/module/cob mit

cob\_update.x

Danach bitte Tomcat neu starten, und dann ist das Modul einsatzbereit.

# <span id="page-2-4"></span>**Handbücher und Ressourcen**

- CampusSource-[Lizenz](http://www.superx-projekt.de/doku/cob_modul/lizenz.htm)
- [Benutzungshandbuch](http://www.superx-projekt.de/doku/cob_modul/benutzer/main.htm)
- [Administrationshandbuch](http://www.superx-projekt.de/doku/cob_modul/admin/main.htm)
- [Datenbankbeschreibung](http://www.superx-projekt.de/doku/cob_modul/cob.html) (Tabellen, Prozeduren, Masken)
- [Schnittstellenbeschreibung](http://www.superx-projekt.de/doku/cob_modul/cob_load.html)
- Beschreibung der Entladeroutine im [html](http://superx-projekt.de/doku/cob_modul/cob_unload.html) und [xml-](http://superx-projekt.de/doku/cob_modul/cob_unload.xml)Format.

# <span id="page-2-5"></span>**Versionshistorie**

#### <span id="page-2-6"></span>**Version 1.4**

- BUGFIX im Bericht Kosten und Erlöse (Primär und Sekundär) bei Verwendung der externen Kostenträger.
- Implementierung Unload inst.migrel
- cob inst um Geldgeber (ggnr) erweitert
- cob lym aus COA
- Ziel-Geldgeber in vtbu, für HSNR (neu: cob\_vtbu\_aggr.quell\_ggnr und cob\_vtbu\_aggr.ziel\_ggnr)
- In mehreren Tabellen und Unterscripten die Feldlänge von habpos auf 255 Zeichen angehoben
- Feldlänge von cob alt hier.name auf 255 Zeichen angehoben
- Bugfix Konstanten Upgrade bei MACH-FIN Import
- Konstantenbeschreibungen angepasst
- Definition der Konstante "COB\_BUSA\_COA\_STARTJAHR" ist nun, dass das Jahr größer-gleich der Konstante sein muss (vorher echt größer)
- Bugfix beim Füllen des Organigramms
- Buchungsübernahme Stornos nach COA
- NHS externe Produktschlüssel in SVA übertragen, Upload Excel
- Geldgeber Sicht KLR Bugfix
- Buchungsübernahme nur mit fikr.mbs\_to\_cob=1
- Vorzeichenumkehr bei MBS Import
- Konnektor 'Lade Personal-VZÄ' entfernt
- Script um nur die Stammdaten zu laden

## <span id="page-3-0"></span>**Version 1.2**

(21.11.2013)

- Korrektur Bericht "Kosten und Erlöse (Primär und Sekundär)": Neuer Button "Kostenarten (Sekundär)" (fixes #95928
- Neuer Bericht "Auslastung (Lehrangebot und Lehrnachfrage)"
- Titel nicht mehr max. 5-stellig, sondern max. 10-stellig

# <span id="page-3-1"></span>**Version 1.1**

(09.12.2011)

- Entladeroutine um Sekundärerlöse erweitert
- Bericht "Sekundärinfo für Kostenträger" um Feld "Betragsart (Kosten, Erlöse)" erweitert, und Ergebnistabelle um **Ebenenspalte**
- Neue Berichte "Sekundärinfo Datenblatt" und "Kosten und Erlöse, Primär und Sekundär"
- Manuelle Ladeschritte für Verteilbuchungen, Primärbuchungen aus FIN, Abschreibungen aus IVS
- Über Entladeparamater kann gesteuert werden, ob die Gültigkeitszeiträume von Kostenträgern beachtet werden sollen oder nicht (Default ist nein). Achtung: dies weicht von älteren Versionen des Moduls ab, wenn Sie das nicht wünschen setzen Sie in der Datei \$COB\_LOAD\_PFAD/COB\_ENV die Variable COB\_VONBIS\_PROJ='1')
- Datenquelle HISinOne möglich

# <span id="page-3-2"></span>**Version 1.0rc10**

#### (11.1.2010)

- Erweiterung der Auswertungen zu Primärbuchungen um Geldgeber-Sichten:
	- Kosten und Verteilbuchungen: Schnell-Info
	- Primärbuchungen für Kostenstellen
	- Primärinfo für Kostenstellen
	- Primärinfo für Kostenstellen (monatsweise)
	- Primärinfo für Kostenträger
	- Primärinfo für Kostenträger nach Kostenarten
- Anpassung Entladescript für COB-GX Version 12
- Erweiterung der Ladeschnittstelle um die Tabellen
	- p\_select
	- felder\_to\_p\_select
	- o ff to stug
	- stud
	- ff gruppe

### <span id="page-4-0"></span>**Version 1.0rc9**

#### (27.02.2009)

- Erweiterung des externen Kostenträgerbaums um "11 Kooperationsstudiengänge".
- Bugfix Maske "Studierende (gewichtet für Kostenrechnung)": Wenn keine Institution ausgewählt wurde, kam eine Fehlermeldung.
- Anpassung Entladescript für COB-GX Version 11
- Verbesserte Upgrade-Routine

### <span id="page-4-1"></span>**Version 1.0rc8**

#### (04.06.2008)

- Neues Entladescript für COB-GX 10
- Tabelle Lehrverflechtungsmatrix wird übernommen
- Verbesserte Datenbankbeschreibung
- Hinweis: der Fehler beim Aufruf des "Berichtsblatts aus der Kostenrechnung" verschwindet, wenn Sie das Kernmodul 3.5rc2 installieren.

### <span id="page-4-2"></span>**Version 1.0rc7**

#### (17.3.2008)

- Diverse datenbank-interne Verbesserungen
- Alle Maskenlayouts verbessert und an das Kernmodul 3.5 angepasst: Hierarchieebenen in Abfragen
- KLR-Masken haben neue Einschränkungmöglichkeit "Monat von" und "Monat bis"
- Korrekturmonat wird separat entladen, der Monat 13 wird nicht mehr zu Monat 12 gerechnet
- Browser-Pflegeformulare für KLR-Geldgeber und Drittmittel. Der Button "Mittelherkunft (KLR)" kann jetzt hochschulspezifisch gefüllt werden.
- Entladeroutine erlaubt es, Gültigkeitszeiträume von integrierten Schlüsseltabellen (inst, fikr, gege) zu ignorieren.

# <span id="page-4-3"></span>**Version 1.0rc6**

(27.02.2007)

- Diverse datenbank-interne Verbesserungen
- Drittmittel können mit Hilfe einer Repository-Variable hochschulspezifisch definiert werden
- Verbesserte Glossare (Spaltenerläuterungen)

### <span id="page-4-4"></span>**Version 1.0rc5**

#### (07.12.2006)

Optimierung der Geldgebertabelle

- Korrektur der externen Kostenträgersystematik unter Informix
- Problem in Maske Sekundärinfo für Studiengänge behoben
- Tabelle cob\_stupl (Studienplätze je Studiengang) neu aufgenommen
- Neue Scripte zur Löschung von Daten- und Hilfstabellen für Hochschulen, die SuperX nur für die Berichterstattung im KENN-Modul nutzen und die Daten aus Datenschutzgründen nach Lieferung entfernen wollen.